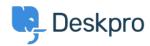

Kennisbank > Using Deskpro > Agent > How can I drag and drop attachments into a ticket?

## How can I drag and drop attachments into a ticket?

Chynah Hayde - 2023-07-26 - Reacties (0) - Agent

You can drag and drop attachments to a ticket, or paste screenshots into the reply box.

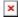

You can also drag an attachment from a ticket to a folder on your computer desktop.

You can also drag an attachment from a previous ticket message into the reply box.